## SAP ABAP table SAPPLCO\_OUTB\_DELIV\_SPLT\_HUREF {Proxy Structure (generated)}

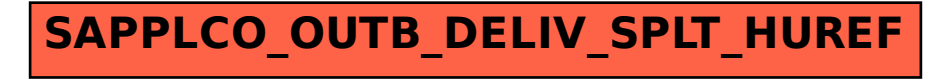